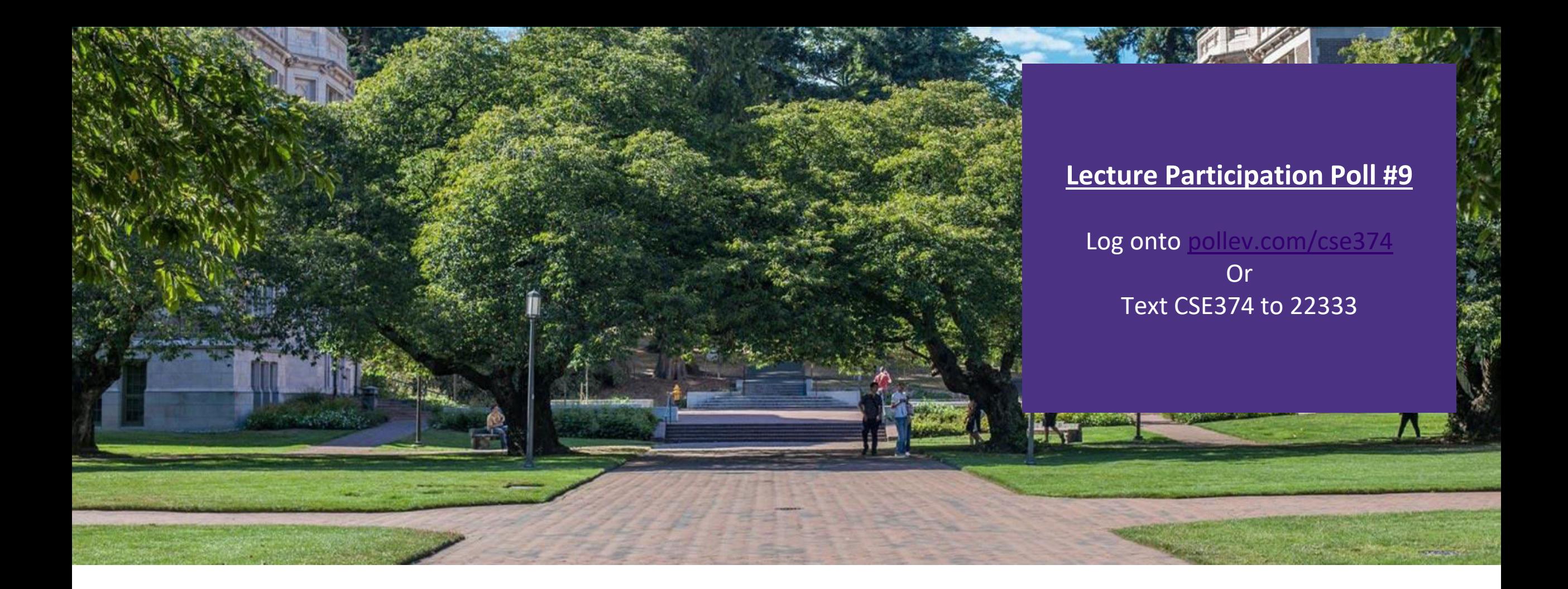

# Lecture 9: C Pointers | CSE 374: Intermediate

Programming Concepts and **Tools** 

# Administrivia

HW2 due Thursday HW3 getting posted later today - due Thursday Oct 28th Reminder Midterm Friday Oct 29th

- last day of material for midterm Monday Oct 25th
- $-$  Bash  $+$  C programming

#### Where do computers store data?

▪**CPU** – Central Processing Unit – computer circuitry that followed computer instructions in assembly

▪**RAM** – Random Access Memory – a computer's short-term memory where data is stored during program operation

-When a program ends the memory in use "goes away"

▪ **Hard disc storage** – a computer's long-term memory, this is where data is stored when you need to preserve it across restarts.

- -Data is stored indefinitely
- -Can be modified by different processes

### How do computers store data?

#### **Example 1 Large sequences of numbers**

-Numbers are representations for electrical switches "transistors" that make up the brains of the CPU

- ▪All data is binary 1s and 0s
	- -A single digit is called a "bit"
	- -Bits come in groups of 8 called "bytes"
	- -All instructions can be translated into sequences of binary
- Numbers represent other types of data
	- -ASCII each byte represents a letter of the English alphabet
	- -Unicode similar encoding structure to ASCII but covers a wider range of characters including non-English characters, emojis etc…
	- -Images represented by a 2D array of "pixels"
		- Each pixel is represented by 3 numbers: Red, Blue and Green values 0-255

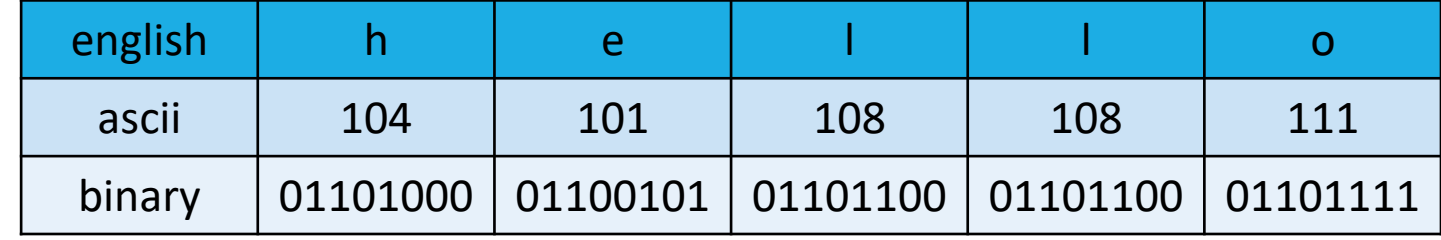

#### [Binary Explained](https://www.youtube.com/watch?v=Xpk67YzOn5w)

# Addresses in Memory

- ▪Computer memory operates just like an array addresses and the spaces they represent -Spaces are measured in "bytes" of 8 bits
- **Each space in memory is referred to by its** address
	- -Value 504 stored at address 0x08
	- -Address of value 504 stored at 0x38
- ▪A pointer is a data object that holds an address
	- -Addresses can point to any type of data because they simply point to any space in memory
	- -Like a "contact" object that stores someone's phone number, doesn't store the actual person
	- -Pointers are also stored in memory
	- -Pointers can point to other pointers! <follow down the rabbit hole>
	- -Pointers can **either** point to a single variable or an array

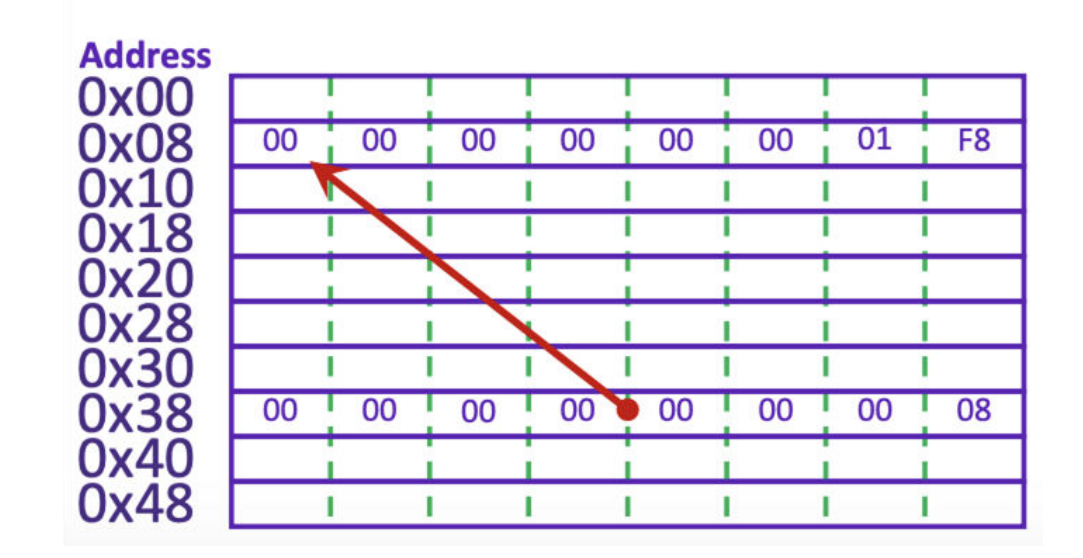

#### Pointers

Storing in memory an address to another location in memory

int  $x = 4$ ; // Variable called 'x' of type 'int' given value '4'

int  $*xPtr = \&x$ ; //Variable called 'xPtr' of type 'int pointer' given value 'location of x'

int  $xCopy = *xPet$ ; //variable called 'xCopy' of type 'int' given value 'value found at address xPtr'

 $int^*$  noPtr = NULL; //variable called 'noPtr; of type 'int pointer' given value of 'null'

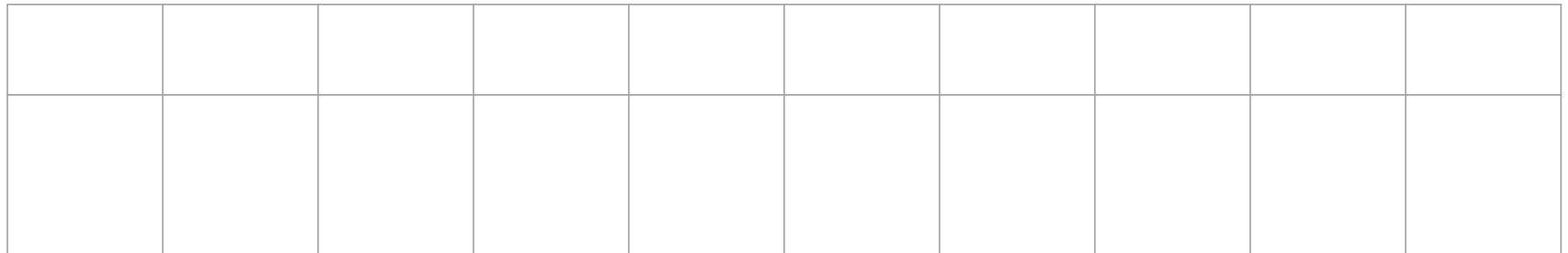

### Pointer and Address Syntax in C

int\* ptr; // preferentede of type "pointer to int" without assignment int  $x = 123$ ; //an int variable called "x" that stores "123" ptr =  $&x$ ; // store the address of "x" in "ptr" int \*ptr; also works! Programmer

- \* Means "pointer to type"
	- $-$ \* placed after type indicates a pointer data type
		- Similar in java if you add [] after type you declare an array of that type
		- $-$  int\* means "pointer to int"

#### & means "address variable"

-Placing an & before a variable name will give you the address in memory of that variable

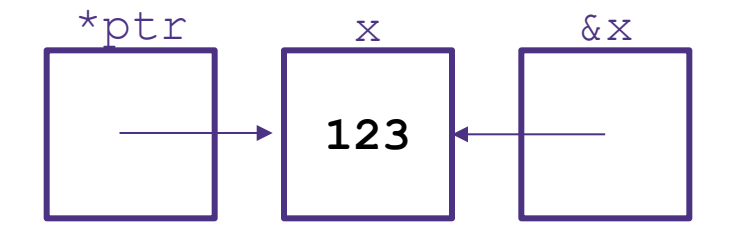

### Dereferencing Pointers

```
int x = 123;
```

```
int* ptr = &x;
```
\*ptr =  $456;$ 

printf("new value of y:%d\n", \*ptr);

#### ▪ Placing a \* before a pointer **dereferences** the pointer

- Means "follow this pointer" to the actual data
- $-$ \*ptr = <data> will update the data stored at the address the pointer is referring to ie 'write to memory'
- $-$ \*ptr will read the data stored at the address indicated by the pointer
- Accessing unused addresses causes a 'segmentation fault'
- ▪A **dangling pointer** is one that points to a dead local variable
	- Data that is no longer in use
	- Dereferencing a dangling pointer is "undefined behavior" (UB)
	- UB means ANYTHING could happen
		- Program could crash(best case), silently fail(worst case)
		- GCC can catch this kind of error with a warning, but not always

# Strings in C

char s1[] = {'c', 's', 'e', '\0' }; char  $s2[] = "cse";$ char\*  $s3 = "cse";$ 

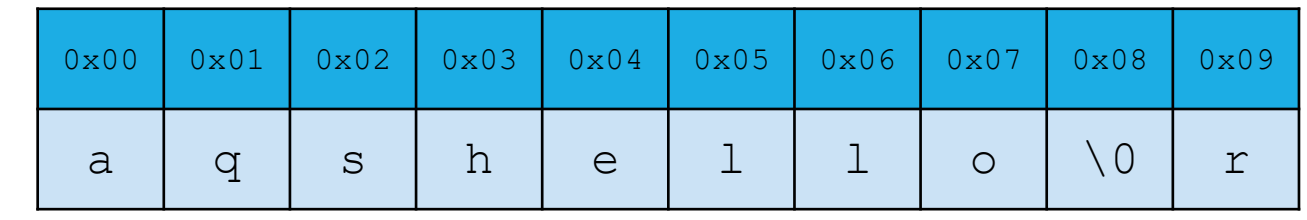

All are equivalent ways to define a string in C

There are no "strings" in C, only arrays of characters

- "null terminated array of characters"

char\* is another way to refer to strings in C

- Technically is a pointer to the first char in the series of chars for the string

```
Strings cannot be concatenated in C 
printf("hello, " + myName + "\n"); // will not work
```
# Strings in C

```
char s1[] = {'c', 's', 'e', '\0'};
char s2[] = "cse";
char* s3 = "cse";
```
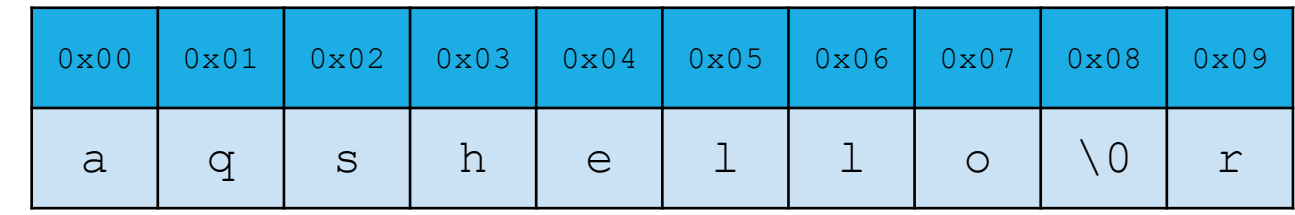

All are equivalent ways to define a string in C

There are no "strings" in C, only arrays of characters

- "null terminated array of characters"

 $char*$  is another way to refer to strings in C

- Technically is a pointer to the first char in the series of chars for the string

Strings cannot be concatenated in C

printf("hello, " + myName + "\n"); // will not work

# Printf – print format function

- **Produces string literals to stdout based on given string with format tags** -Format tags are stand ins for where something should be inserted into the string literal
	- -%s string with null termination, %d int, %f float
	- -Number of format tags should match number of arguments
		- Format tags will be replaced with arguments in given order
- Defined in stdio.h
- printf("format string %s", stringVariable);
	- -Replaces %s with variable given
	- -printf("hello, %s\n", myName);

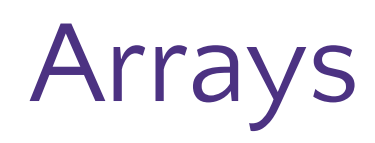

Contiguous blocks in memory

Declare as: <datatype> arr[<len>]

EX: int\* arrayOfInts = int arr[10];

Stores location in memory of first value.

Does NOT store length, user must store and pass around separately.

Not automatically initialized to any value.

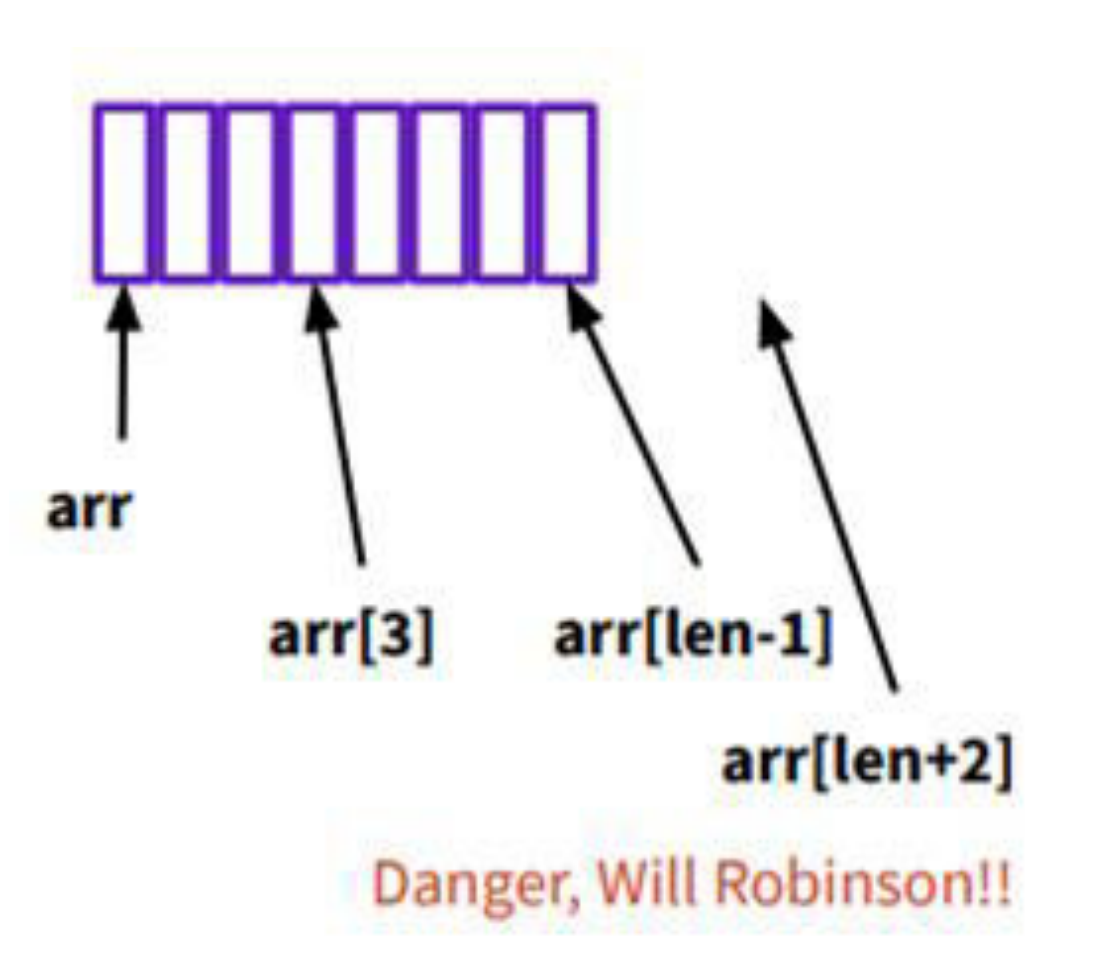

#### I/O: Printf, scanf

#### Printf and scanf are two I/O functions, prototyped in stdio.h

- Printf (print-format) →
- → int printf(const char \*format, ...)
- 'Format' is a string that can contain format tags →
- → + additional arguments to match tags
- Number of arguments better match number of % →
- Corresponding arguments better have the right → types (%d, int; %f, float; %e, float (prints) scientific); %s, \0- terminated char\*; ... Compiler might check, but not guaranteed

best case scenario: you crash

printf("%s: %d %g\n", p, y+9, →  $3.0)$ 

- scanf (gets input, formatted)
- int scanf(const char \*format, ...) →
- 'Format' is a string that can contain format → tags
- + additional arguments to match tags -→ should be pointers to the right data type so input can be stored in them
- scanf ("%d %s", &n, str);  $\rightarrow$
- →  $scan f("$ %\*s %d", &a);
	- %\*s ignores string until space, then reads in an integer

#### Puzzle: What Prints?

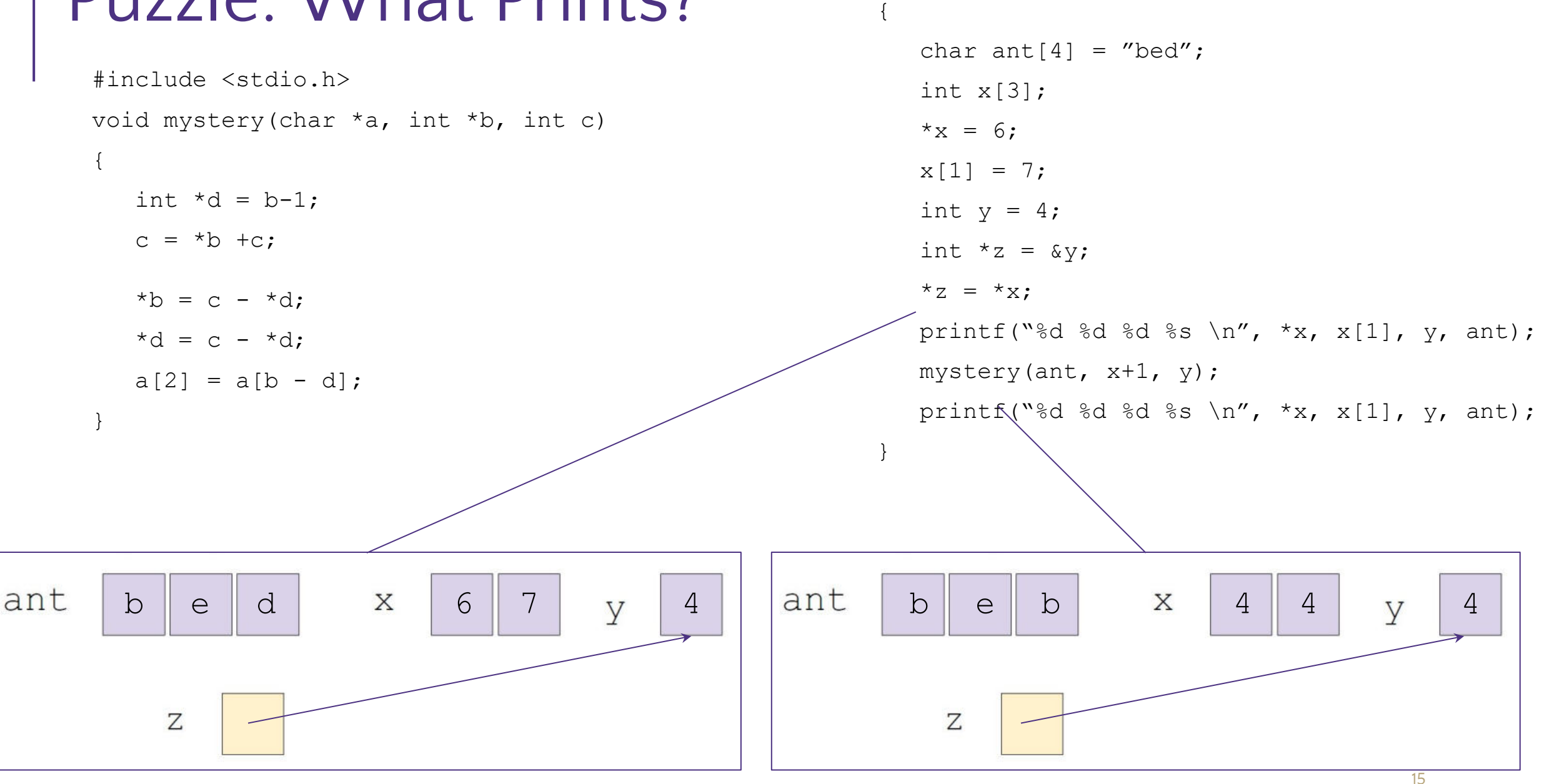

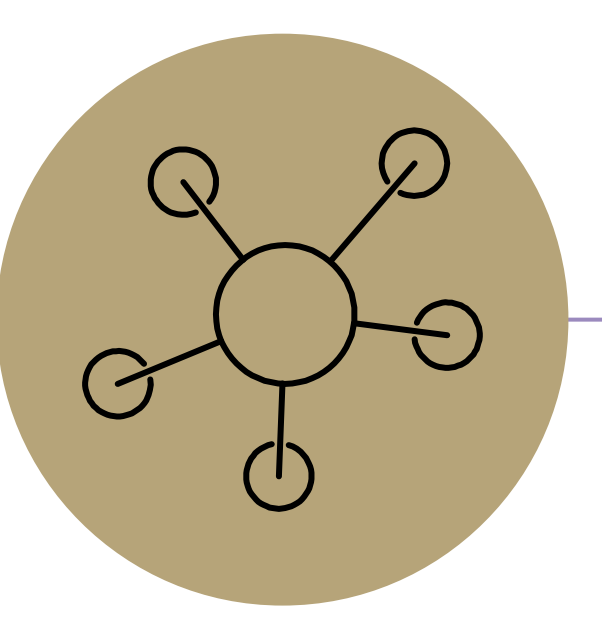

#### Questions

### Example: echo.c

#include <studio.h>

#include <stdlib.h>

```
#define EXIT SUCCESS = 0;
int main (int argc, char** argv) 
\{for (int i = 1; i < argc; i++)\{printf("%s ", argv[i]);
 }
   printf("\n\langle n''\rangle;
```

```
 return EXIT_SUCCESS;
```
}